## **SIMATIC HMI**

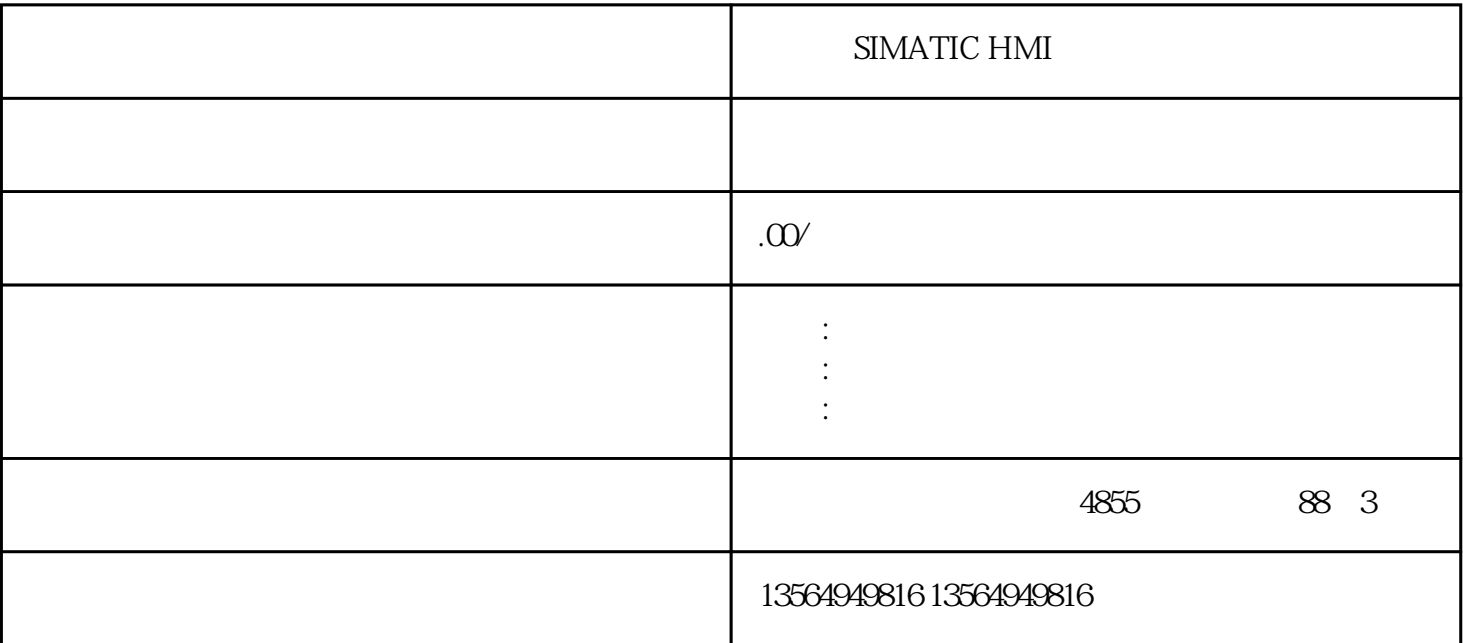

## SIMATIC HMI

PLC S7CPU 1.  $\blacksquare$ 2.  $PLC >$  $($  $1.$  $2.$ 1.  $PLC >$   $\qquad \qquad \qquad$  " 2. " " " ("MPI=...") " "  $3$ 

 $4\,$ 

5. 通过在"可访问节点"窗口中使用拖放将对象复制到"块"文件夹,可将对象下载到可编程逻辑控制器。

 $S7$  CPU (RAM) ( ) and  $\Gamma$ 重载S7块的步骤与下载相同。将显示提示信息,询问是否希望覆盖已存在的块。西门子SIMATIC

HMI epromus entertainment and the extension of the RAM extension of the RAM extension of the RAM  $Z$ 

order and RAM and CPU with the CPU with the matter of the RAM and CPU with the matter of the control of the matter of the control of the control of the control of the control of the control of the control of the control o EPROM

EPROM CPU (CPU (CPU ) 312), RAM, EPROM

1.  $>$  $\overline{\phantom{a}}$  , and  $\overline{\phantom{a}}$  , and  $\overline{\phantom{a}}$  is the PLC  $\overline{\phantom{a}}$  $\Pi$  , The  $\Pi$  on  $\Pi$  on  $\Pi$  on  $\Pi$ 2. 57 M7

3. 使用下列方法之一,在CPU上选择要保存的"块"文件夹:

 $\S$ 

 $\S$  and  $\S$  and  $\S$  and  $\S$  and  $\S$  and  $\S$  and  $\S$  and  $\S$  and  $\S$  and  $\S$  and  $\S$  and  $\S$  and  $\S$  and  $\S$  and  $\S$  and  $\S$  and  $\S$  and  $\S$  and  $\S$  and  $\S$  and  $\S$  and  $\S$  and  $\S$  and  $\S$  and  $\S$ 

4. PLC > RAM ROM

EPROM

要访问专为S7可编程逻辑控制器而设计的编程设备中的EPROM存储卡,需要合适的EPROM驱动程序。 要访问为M7可编程控制系统设计的编程设备中的EPROM存储卡,必须安装FLASH文件系统(仅适用于PG 720 PG 740 PG 760) STEP 7 EPROM Flash PC 760 SIMATIC HMI

 $> \text{Simatic} > \text{STEP 7} >$  ( "  $\begin{array}{c} \n\text{Area} \\
\text{Area} \\
\text{Area} \\
\text{Area} \\
\text{Area} \\
\text{Area} \\
\text{Area} \\
\text{Area} \\
\text{Area} \\
\text{Area} \\
\text{Area} \\
\text{Area} \\
\text{Area} \\
\text{Area} \\
\text{Area} \\
\text{Area} \\
\text{Area} \\
\text{Area} \\
\text{Area} \\
\text{Area} \\
\text{Area} \\
\text{Area} \\
\text{Area} \\
\text{Area} \\
\text{Area} \\
\text{Area} \\
\text{Area} \\
\text{Area} \\
\text{Area} \\
\text{Area} \\
\text{Area} \\
\text{Area} \\
\text{Area} \\
\text{Area} \\
\text{Area} \\
\$ 

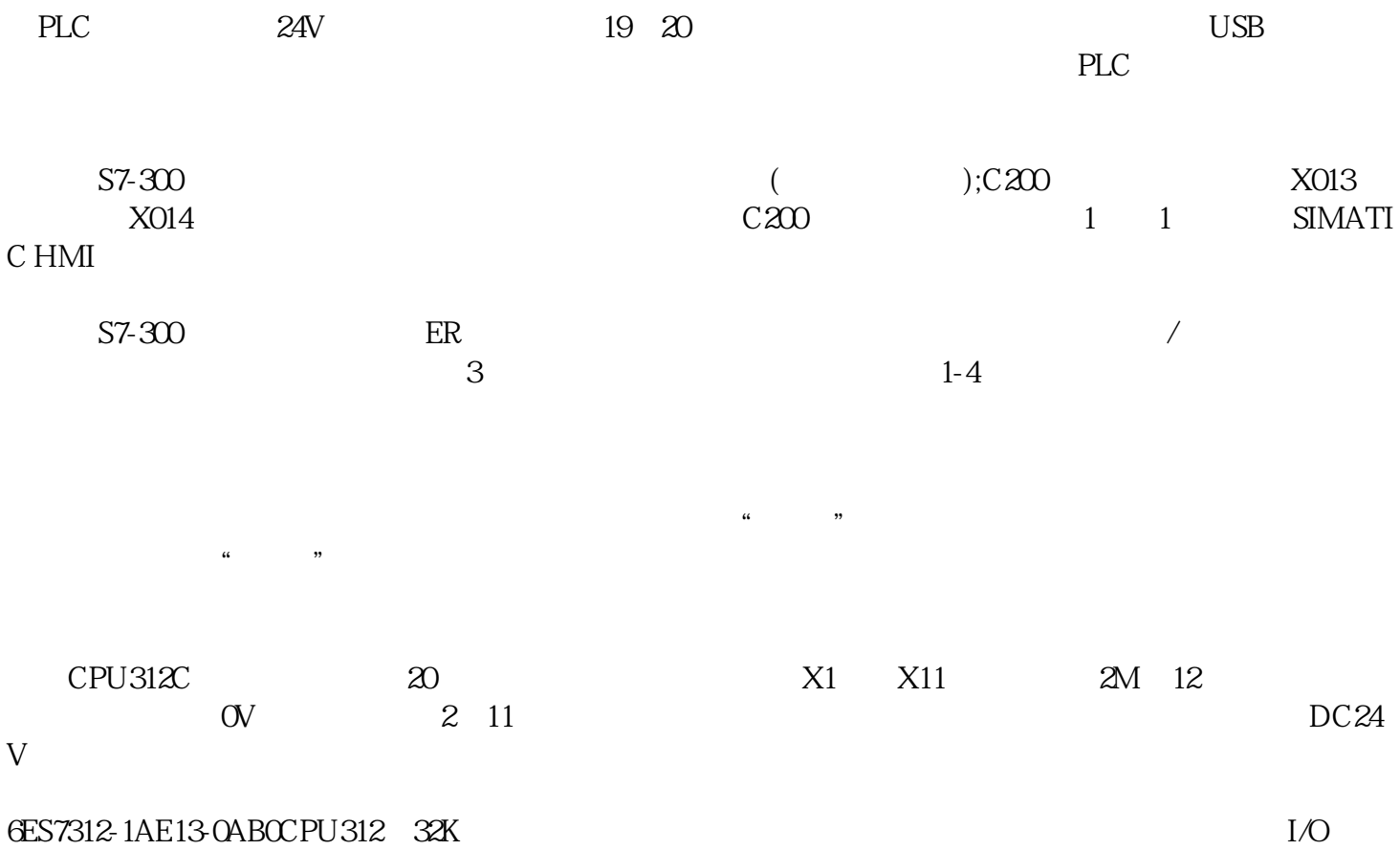